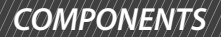

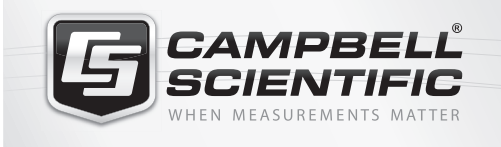

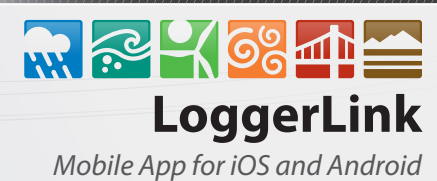

# Mobile Apps **Access your datalogger from anywhere**

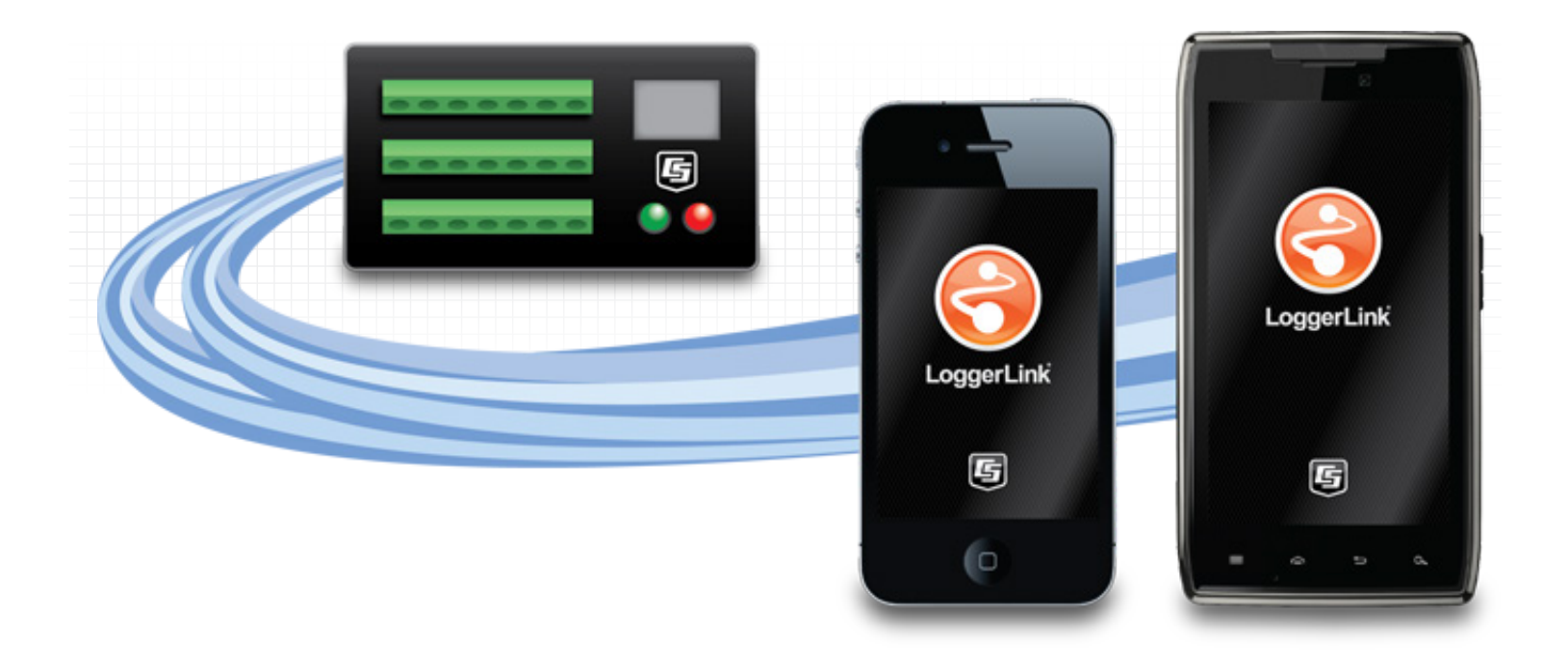

### **Overview**

LoggerLink Mobile Apps are simple yet powerful tools that allow an iOS or Android device to communicate with our CR300-series, CR6, CR800, CR850, CR1000X, CR1000, CR3000, or CR200X-series dataloggers via an IP device (NL116, NL121, NL201, NL241, RV50). LoggerLink for Android also supports Bluetooth communication

#### for these same dataloggers using an RS-232-Bluetooth adapter. The apps support field maintenance tasks such as viewing and collecting data, setting the clock, and downloading programs. LoggerLink Mobile Apps are free and available through the Apple Store or Google Play.

## **Benefits and Features**

 LoggerLink is a feature-packed tool that lets you manage your dataloggers in the field or remotely. With LoggerLink you can:

- View real-time data
- Graph historical data
- Collect data
- Set variables and toggle ports
- Check important status information about the health of the datalogger
- Perform field maintenance such as send program, set clock
- Manage files

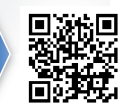

# **Technical Description**

The LoggerLink apps have the following pages that allow access to the features in the software:

- *Current Page*—displays the current record for any data table in the datalogger. Settable values (including Public table numeric, boolean, and string values and Status table values) can be changed from this page.
- *Historic Page*—displays the datalogger's current data table data in graphical or tabular form. You select the table, fields, and data range to be displayed.
- *Collect Data Page*—allows all data, only new data, or the most recent data to be collected from the datalogger. You select the tables containing the data to collect. Data is stored in a TOA5 format. Once collected, data can be viewed on the device or emailed and viewed on a PC.
- *Files Page*—used to view the datalogger's drives as well as pause/resume the currently running program. You can also view and edit files (including the running program) on the datalogger, send files to the datalogger, get files from the datalogger, or set the run options for a datalogger program file.
- *Status Page*—shows important information about the datalogger, such as the current program, errors, card status, battery status, and clock. It also allows you to send a program to the datalogger and set the datalogger clock.
- *Settings Page*—used to view and change the internal settings of a datalogger.

## *File transfer between your mobile device and a PC*

- *iOS*—can email collected data files and files retrieved from the datalogger. LoggerLink also supports file association for CRBasic program files. This allows you to save a program file sent as an email attachment to LoggerLink's directory on your iOS device. You can then send the program file to a datalogger using LoggerLink. A file-sharing application such as Dropbox can be used to transfer program files from the PC to the iOS device, and data files from the iOS device to the PC. iTunes is used for all other file transfer between the iOS device and a PC.
- *Android*—can email collected data files and files retrieved from the datalogger. A file-sharing application such as Dropbox can be used to transfer files between your Android device and a PC. All other file transfer between the Android device and a PC is accomplished by connecting the Android device to the PC as a disk drive.

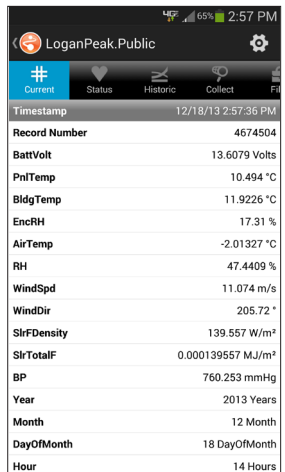

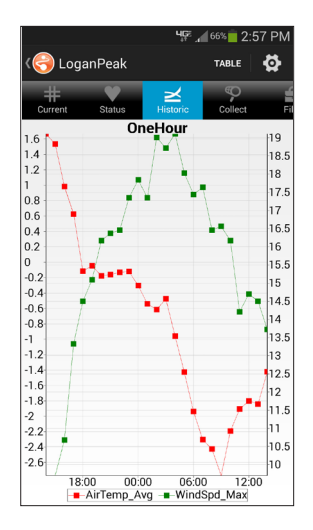

The *Current Page* (left) is for viewing real-time data. The *Historic Page* (right) makes it easy to view data stored in your logger.

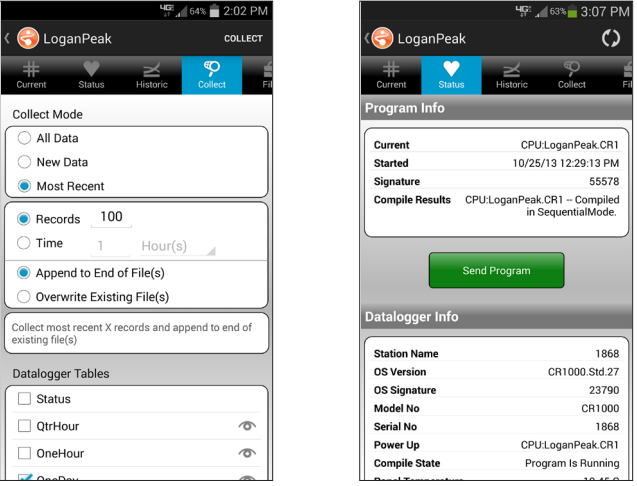

The *Collect Data Page* (left) is for collecting the datalogger's data. The *Status Page* (right) displays important information

# **Requirements**

- Compatible Dataloggers: CR6, CR300-series, CR800, CR850, CR1000X, CR1000, CR3000, CR200X-series
- IP device (NL116, NL121, NL201, NL241, RV50) or RS-232-Bluetooth adapter (LoggerLink for Android only)
- LoggerLink for iOS*<sup>a</sup>* : runs on iOS 8 or later
- LoggerLink for Android<sup>b</sup>: runs on Android OS 4.1 or later

#### *Notes:*

*a AT&T's default security settings do not allow mobile-to-mobile connections on the AT&T network. This affects connections from a mobile phone or tablet on the AT&T network attempting to connect to a cellular modem on the AT&T network. If your mobile device and cellular modem are both on the AT&T network, communications between LoggerLink and the datalogger cannot be established. This does not affect connections where the phone and/or the modem are on another network (for instance, a Verizon phone connecting to an AT&T cellular modem or vice versa, or a Verizon phone to Verizon cellular modem connection). b An Android device will not, by default, connect to an ad hoc network. However, some smartphones and tablets may be configured so that they will work in an ad hoc network. Consult with your wireless provider for information on setting up your device for connection to an ad hoc network.*

 $\overline{CAMPBEL}$ <sup> $\degree$ </sup> Campbell Scientific, Inc. | 815 W 1800 N | Logan, UT 84321-1784 | (435) 227-9120 | www.campbellsci.com **SCIENTIFIC** USA | AUSTRALIA | BRAZIL | CANADA | CHINA | COSTA RICA | FRANCE | GERMANY | SE ASIA | SOUTH AFRICA | SPAIN | UK

© 2012, 2017 Campbell Scientific, Inc. August 9, 2017